# **BBM 201 DATA STRUCTURES**

**Lecture 4: Records/Structs and Lists**

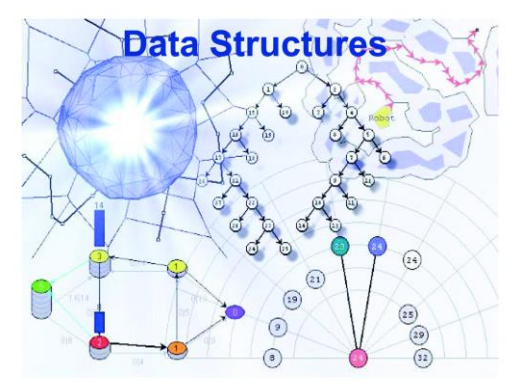

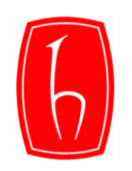

# **Objectives**

- Learn about records (structs)
- Examine various operations on a struct
- Explore ways to manipulate data using a struct
- Learn about the relationship between a struct and functions
- Discover how arrays are used in a struct
- Learn how to create an array of struct items
- Learn about Lists ADT
- A simple array implementation

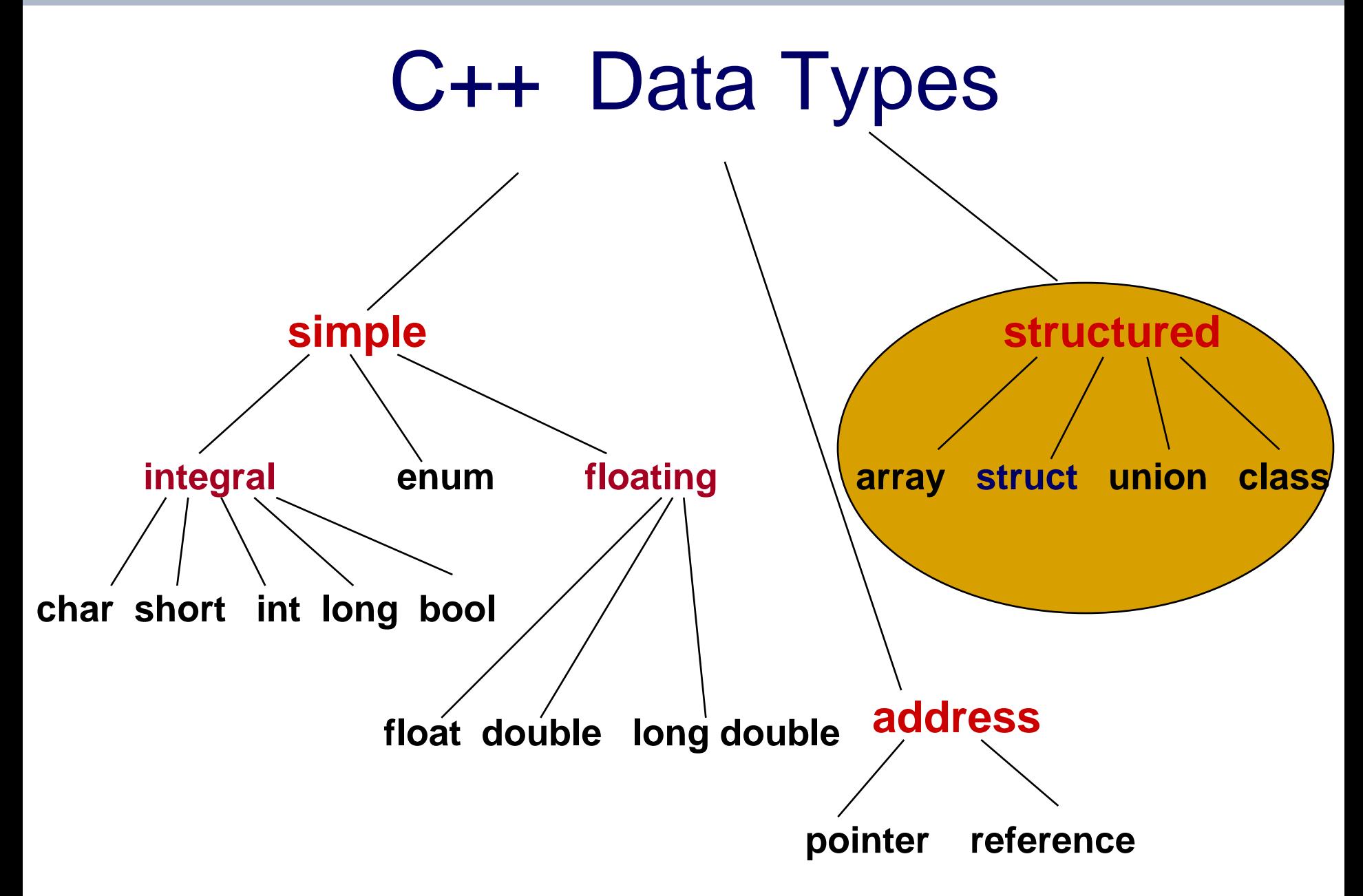

# C++ Data Types

- There are simple data types that hold only one value
- There are structured data types that hold multiple values
- The array was the first example of a structured data type that can hold multiple values
- The structure is the second example

# Structured Data Type

A structured data type is a type in which each value is a collection of component items.

• the entire collection has a single name

• each component can be accessed individually

Records (C++ Structs)

# What to do with records?

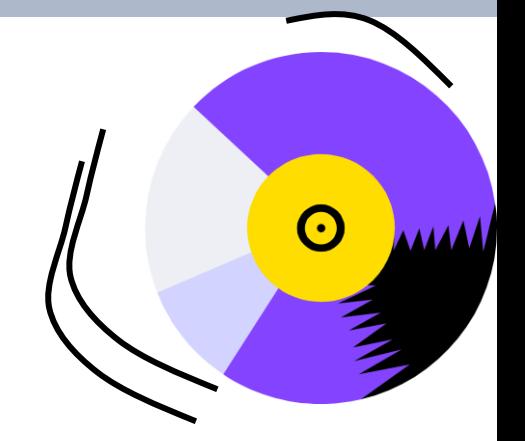

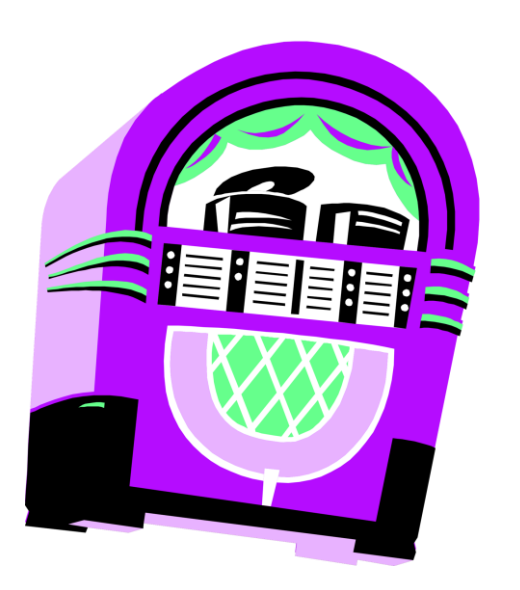

- Declaring records
- Accessing records
- Accessing the field of a record
- Can records be in arrays?

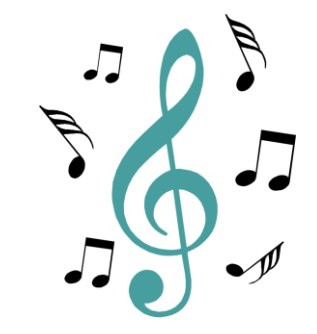

### Records

• Recall that elements of arrays must all be of the same type  $\searrow$ 

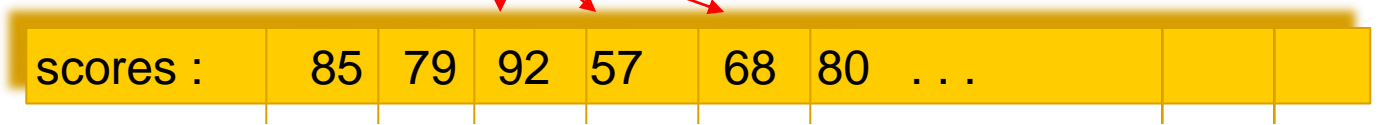

• In some situations, we wish to group elements of different types

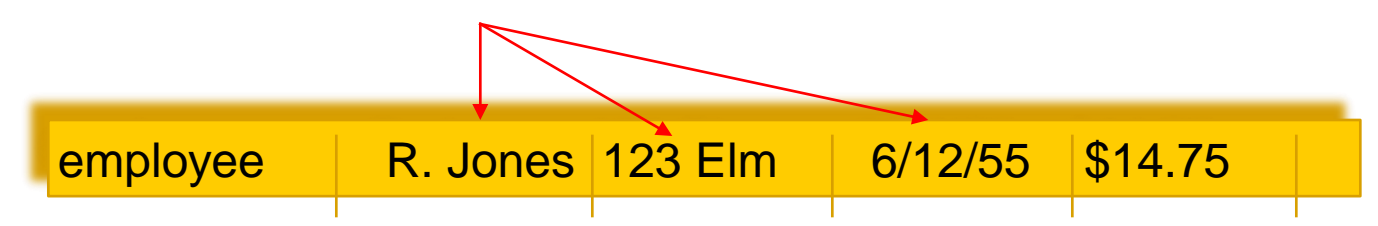

### Records

- RECORDS are used to group related components of different types
- Components of the record are called fields

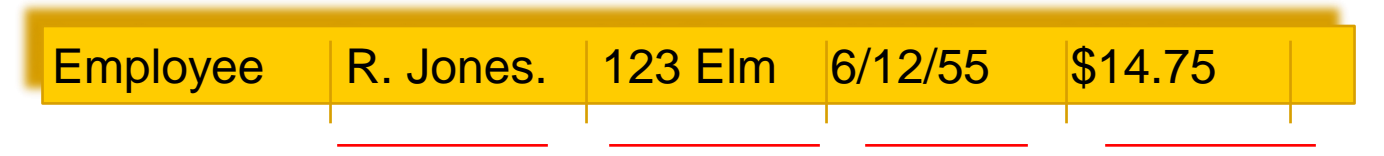

- $\cdot$  In C++
	- − record -> struct (structure)
	- − fields -> members

# Records

### • C++ **struct**

- − structured data type
- − fixed number of components
- − elements accessed by name, not by index
- − components may be of different types

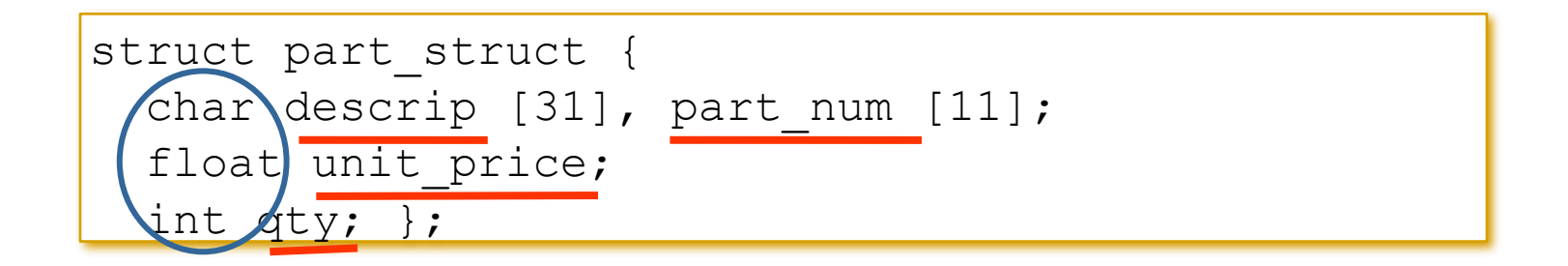

### struct AnimalType

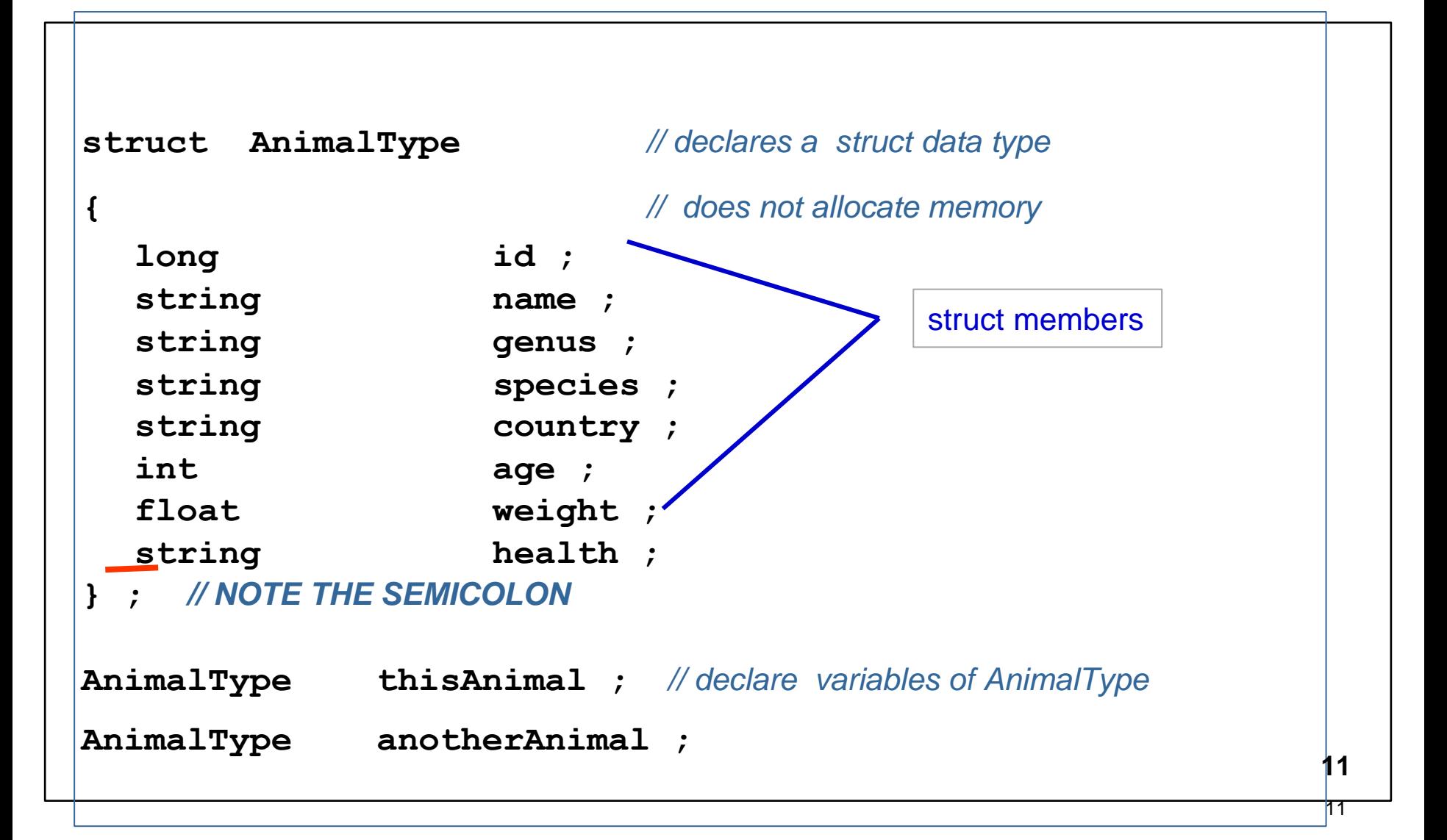

### thisAnimal

#### **5000**

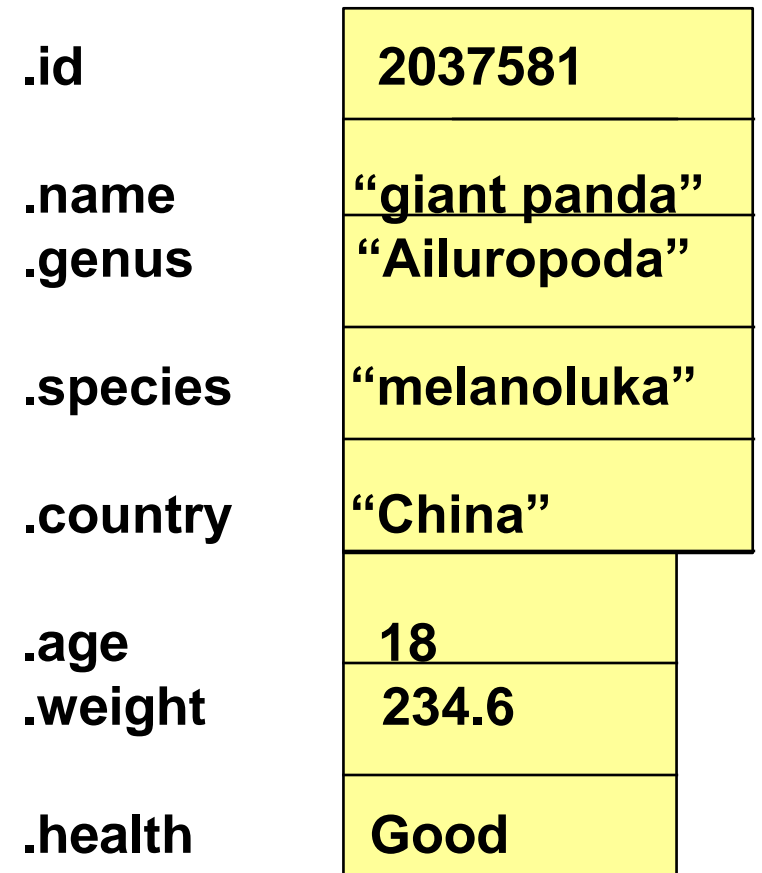

### anotherAnimal

#### **6000**

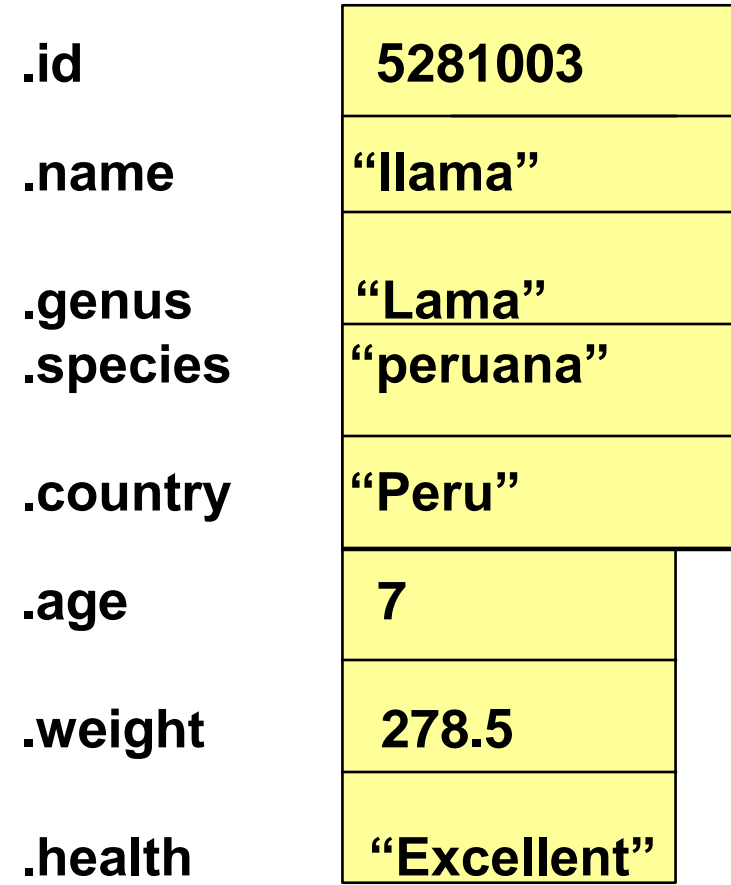

## struct type Declaration

The struct declaration names a type and names the members of the struct.

It does not allocate memory for any variables of that type!

You still need to declare your struct variables.

### struct type declarations

If the struct type declaration precedes all functions it will be visible throughout the rest of the file. If it is placed within a function, only that function can use it.

It is common to place struct type declarations with TypeNames in a (.h) header file and #include that file (more on this later).

It is possible for members of different struct types to have the same identifiers. Also a non-struct variable may have the same identifier as a structure member.

### Accessing struct Members

Dot ( period ) is the member selection operator.

After the struct type declaration, the various members can be used in your program only when they are preceded by a struct variable name and a dot.

#### **EXAMPLES**

**thisAnimal.weight anotherAnimal.country**

### Valid operations on a struct member depend only on its type

```
thisAnimal.age = 18;
```
**thisAnimal.id = 2037581;**

**cin >> thisAnimal.weight;**

```
getline ( cin, thisAnimal.species );
```

```
thisAnimal.name = "giant panda";
```

```
thisAnimal.genus[ 0 ] = toupper (thisAnimal.genus[ 0 ] ) ;
```

```
thisAnimal.age++;
```
# Aggregate Operation

• is an operation on a data structure as a whole, as opposed to an operation on an individual component of the data structure

## Aggregate Operations with Structures

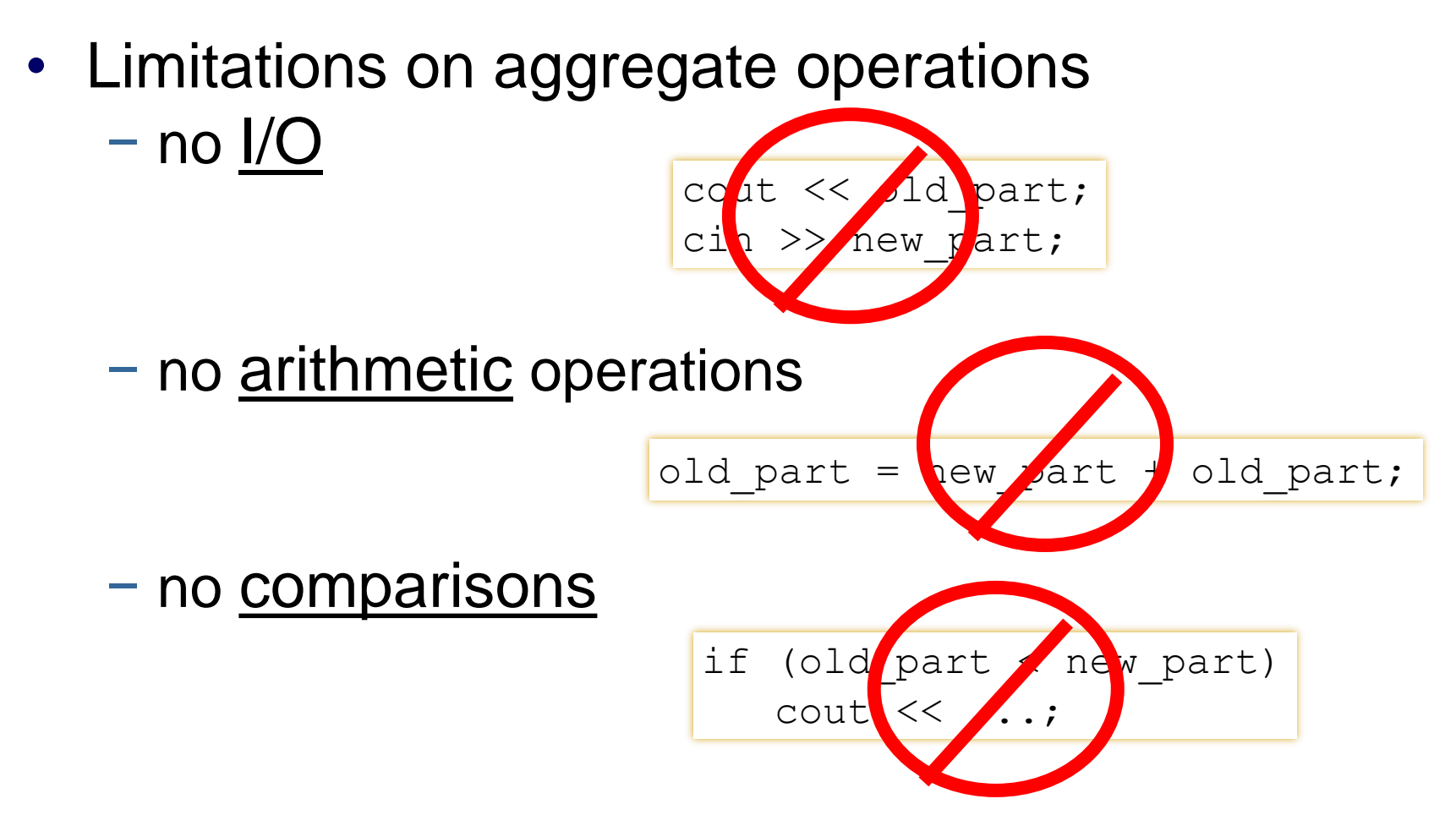

# Aggregate struct Operations

I/O, arithmetic, and comparisons of entire struct variables are NOT ALLOWED!

Operations valid on an entire struct type variable:

- assignment to another struct variable of same type,
- pass to a function as argument (by value or by reference),
- return as value of a function

## Examples of aggregate struct operations

```
anotherAnimal = thisAnimal ; // assignment
WriteOut(thisAnimal); // value parameter
ChangeWeightAndAge(thisAnimal); // reference parameter
thisAnimal = GetAnimalData( ); // return value of function
NOW WE'LL WRITE FUNCTIONS USED HERE . . .
```

```
void WriteOut( /* in */ AnimalType thisAnimal)
// Prints out values of all members of thisAnimal
// Precondition: all members of thisAnimal are assigned
// Postcondition: all members have been written out
{
  cout <<"ID # "<<thisAnimal.id<<thisAnimal.name<< endl ;
  cout << thisAnimal.genus << thisAnimal.species << endl ;
  cout << thisAnimal.country << endl ;
  cout << thisAnimal.age << " years " << endl ;
  cout << thisAnimal.weight << " lbs. " << endl ;
  cout << "General health : " ;
```
**WriteWord ( thisAnimal.health ) ;**

**}**

### Passing a struct Type by Reference

```
void ChangeAge ( /* inout */ AnimalType& thisAnimal)
// Adds 1 to age
// Precondition: thisAnimal.age is assigned
// Postcondition: thisAnimal.age == 
  thisAnimal.age@entry + 1
{
  thisAnimal.age++ ;
}
```

```
AnimalType GetAnimalData ( void )
// Obtains all information about an animal from keyboard
// Postcondition:
   Function value == AnimalType members entered at kbd
{
  AnimalType thisAnimal ; 
  char response ;
  do {// have user enter all members until they are correct
             .
             .
             .
  } while (response != 'Y' ) ;
  return thisAnimal ;
}
```
### Hierarchical Structures

The type of a struct member can be another struct type. This is called nested or hierarchical structures.

Hierarchical structures are very useful when there is much detailed information in each record.

### **FOR EXAMPLE . . .**

### struct MachineRec

Information about each machine in a shop contains:

an idNumber,

a written description,

the purchase date,

the cost,

and a history (including failure rate, number of days down, and date of last service).

```
struct DateType
{ int month ; // Assume 1 . . 12
   int day ; // Assume 1 . . 31
            int year ; // Assume 1900 . . 2050
};
struct StatisticsType
{ float failRate ;
  DateType lastServiced ; // DateType is a struct type
  int downDays ;
} ;
struct MachineRec
{ int idNumber ;
  string description ;
  StatisticsType history ; // StatisticsType is a struct type
  DateType purchaseDate ;
  float cost ;
} ;
MachineRec machine ;
```
### struct type variable machine

#### **7000**

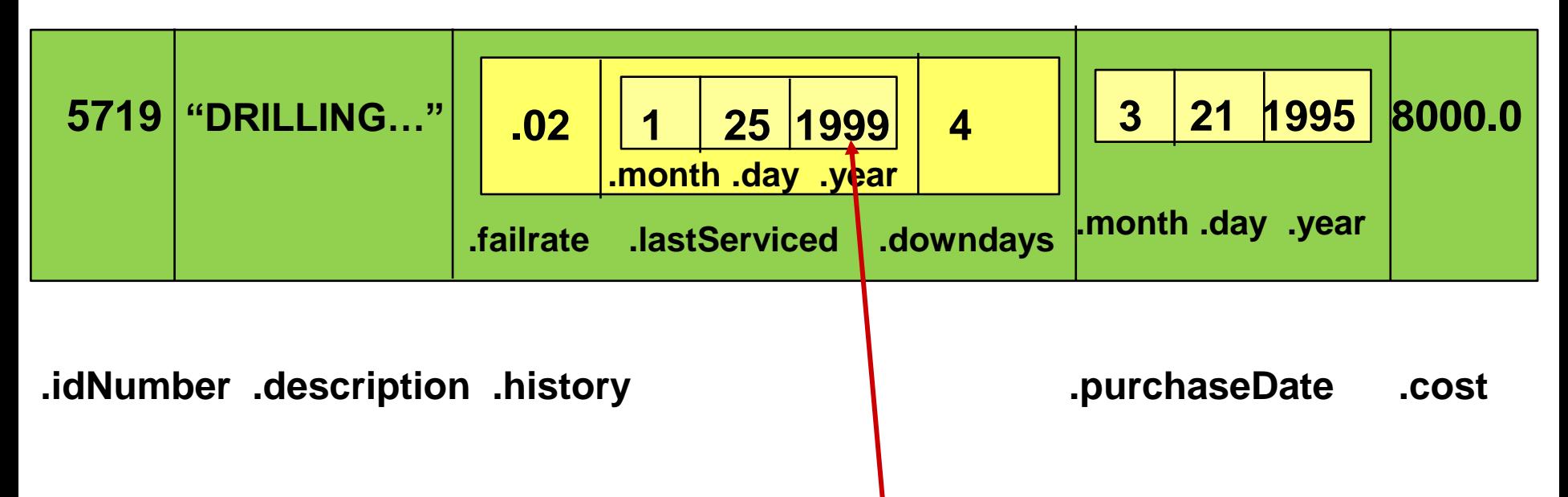

### **machine.history.lastServiced.year has value 1999**

# Another Struct Example

• An example of a studentData struct:

struct studentData

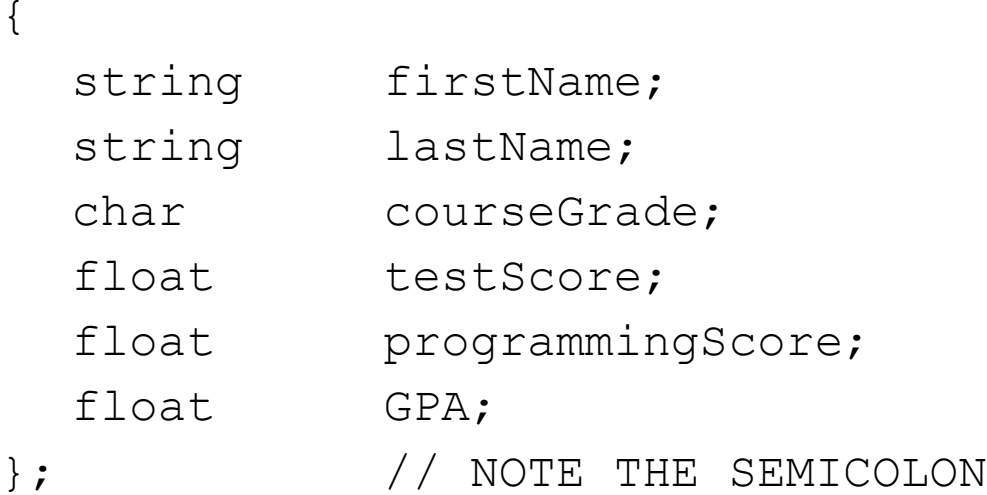

## Declaring a struct

• After you have defined a struct, you can declare variables in your program to be of that struct type:

**studentData student;**

**studentData newStudent;** 

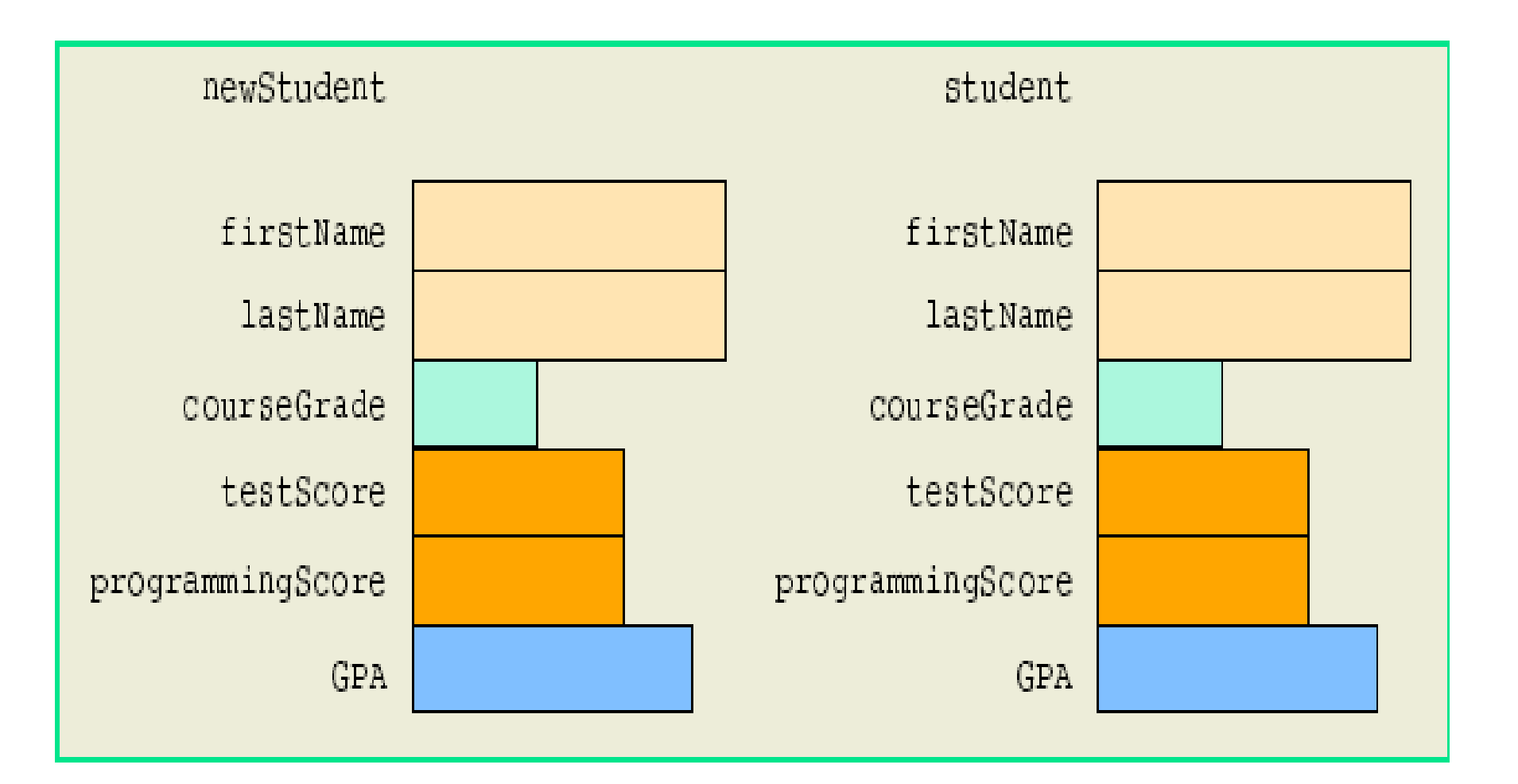

struct newStudent and student

## Assignment

• You can copy one structure to another if they have the same type

```
student = newStudent;
```
• You can copy individual members:

**newStudent.lastName = student.lastName;**

• Or into a variable of the correct type: **thisStudentName = student.lastName;**

# Comparison (Relational Operators)

- Compare struct variables member-wise (NOT THE WHOLE STRUCTURE)
- To compare the values of student and newStudent:
	- **if(student.firstName == newStudent.firstName && student.lastName == newStudent.lastName)**

.

.

.

# Input/Output

- No aggregate input/output operations on a struct variable
- Data in a struct variable must be read one member at a time
- The contents of a struct variable must be written one member at a time

### struct Variables and Functions

- A struct variable can be passed as a parameter by value or by reference
- A function can return a value of type struct

### Arrays vs. Structs

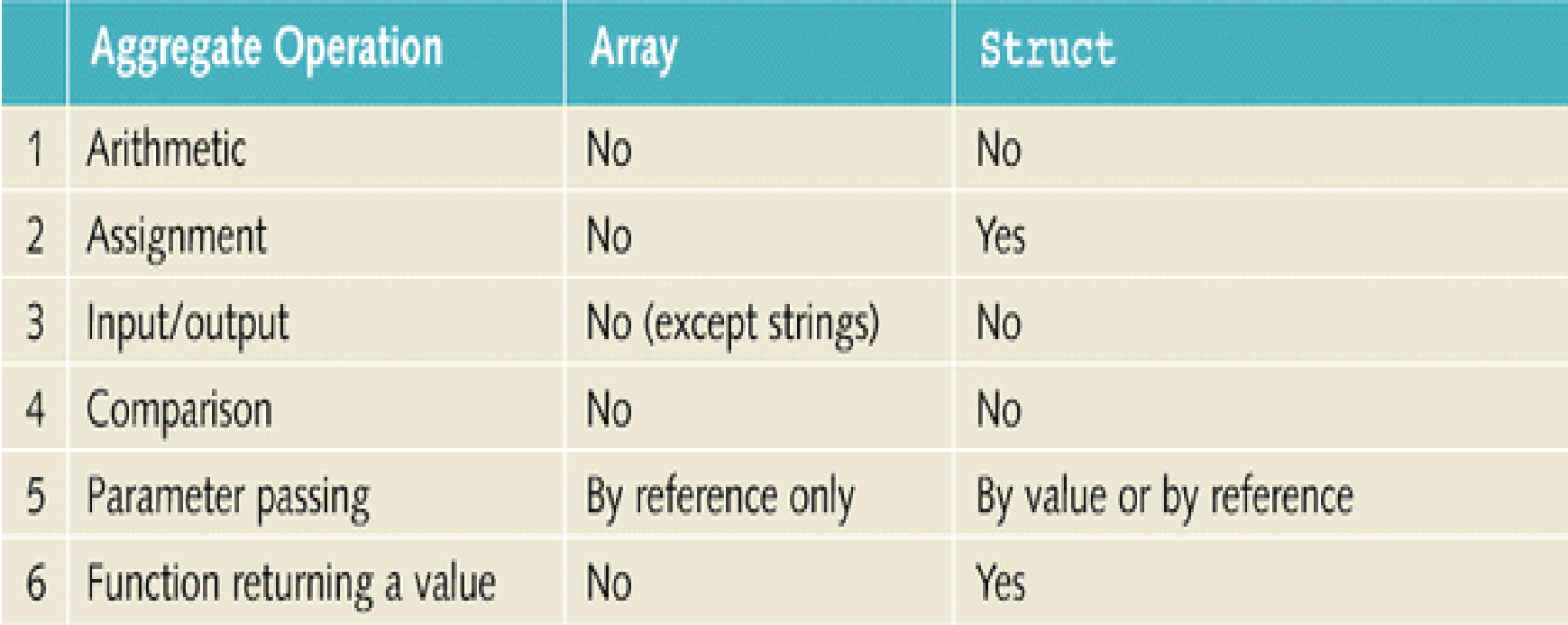

### Arrays in structs

- Two key items are associated with a list:
	- − Values (elements)
	- − Length of the list
- Define a struct containing both items:

```
const arraySize = 1000;
struct listType
{
  int listElem[arraySize]; //array containing the list
  int listLength; //length of the list
};
```
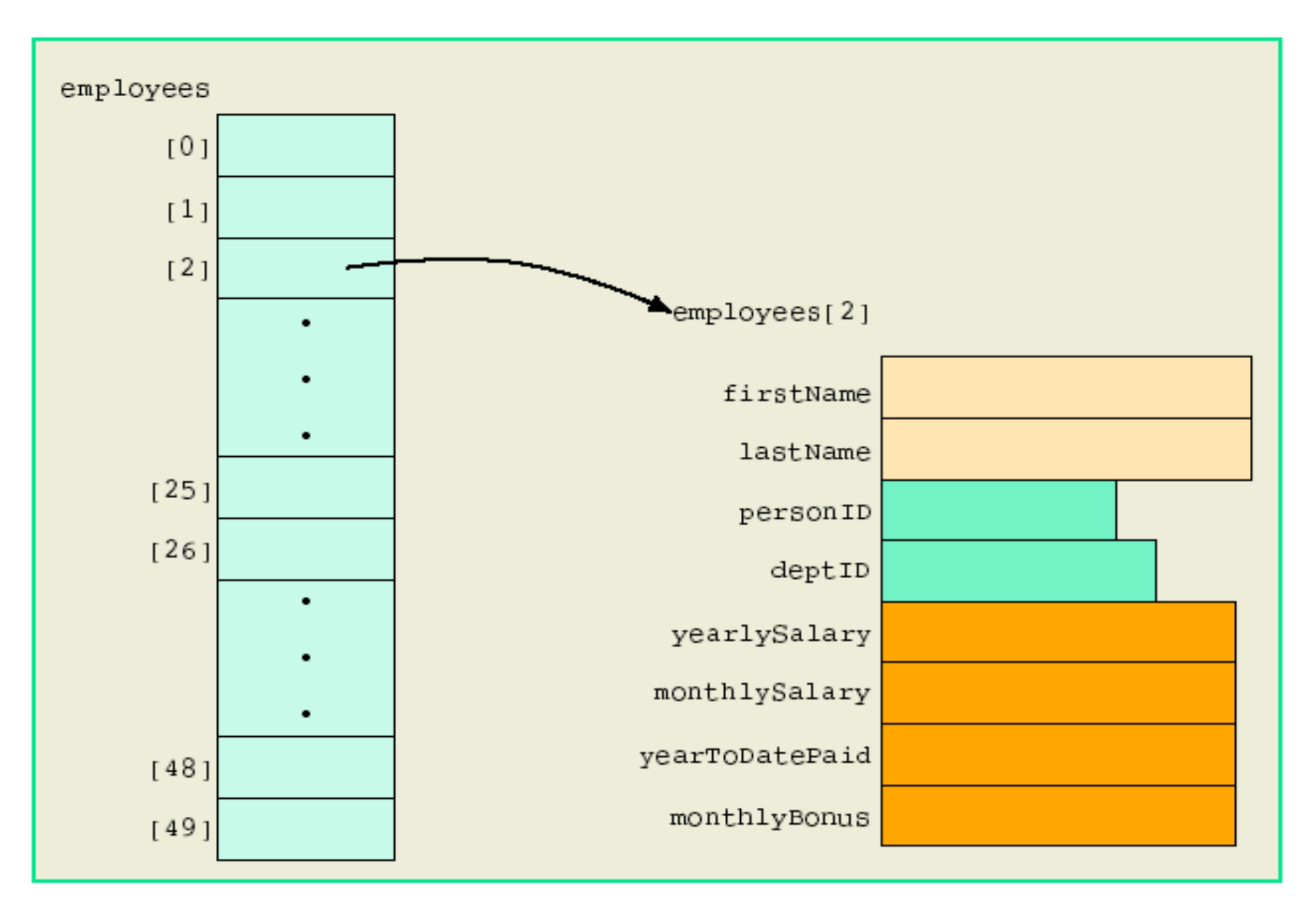

Array of employees

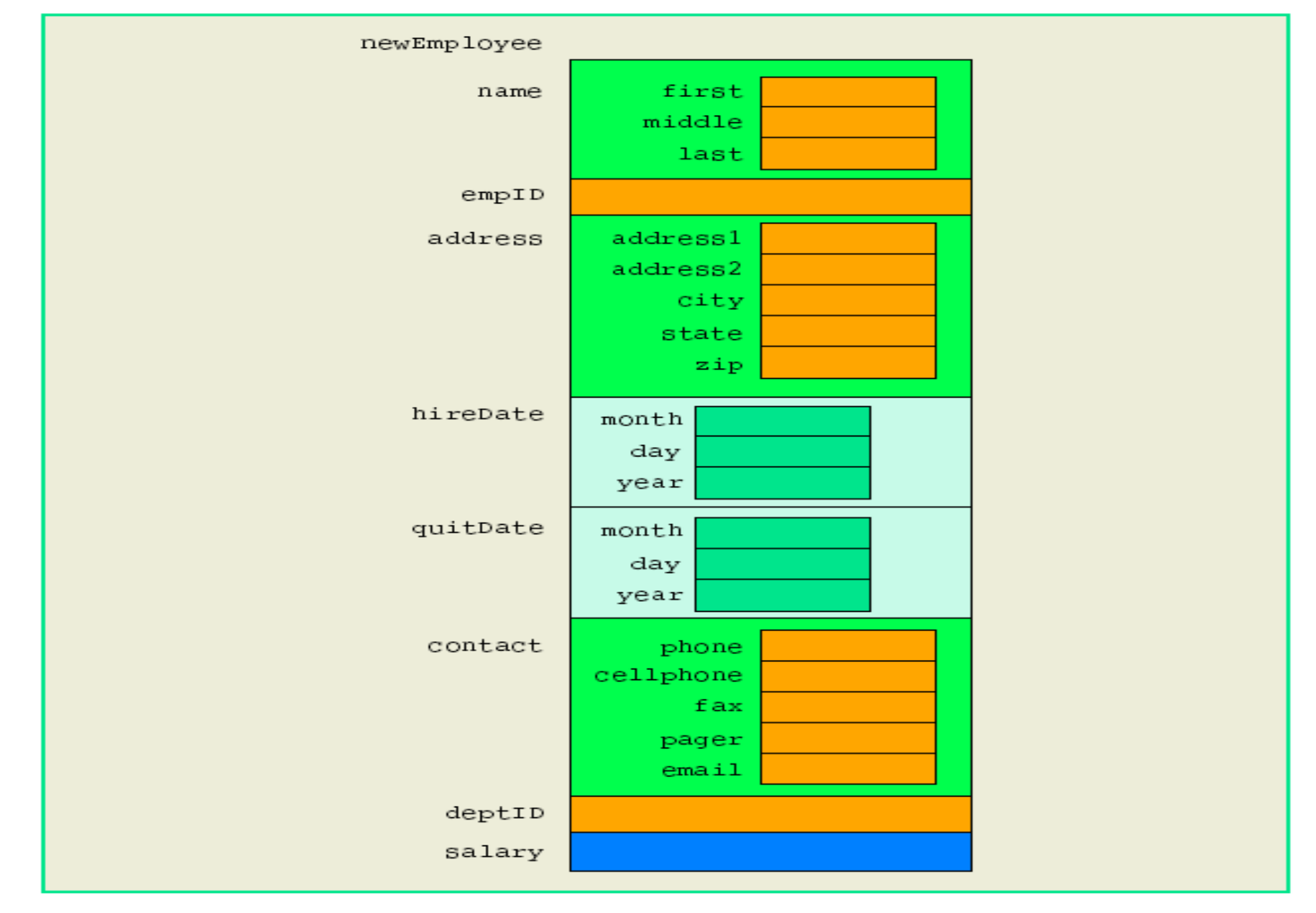

# Summary

- Struct: collection of a fixed number of components
- Components can be of different types
- struct is a reserved word
- No memory is allocated for a struct; memory is allocated for struct variables when declared
- Components of a struct are called members

# Summary (cont.)

- struct components are accessed by name
- Dot (.) operator is called the member access operator
- Members of a struct are accessed using the dot (.) operator
- The only built-in operations on a struct are the assignment and member access

# Summary (cont.)

- Neither arithmetic nor relational operations are allowed on the entire structure
- structures can be passed by value or reference
- A function can return a structure
- A structure can be a member of another structure

# List ADT

A general list of size N, of the form:  $A_0$ ,  $A_1$ ,  $A_2$ , ...,  $A_{N-1}$ .  $N=0 \rightarrow$  empty list

For any non-empty list:

*A*<sub>*i*</sub> follows (or succeeds)  $A_{i-1}$  ( $i < N$ ) and

 $A_{i-1}$  precedes  $A_i$  ( $i > 0$ )

We will not define the predecessor of  $A_0$  or the successor of  $A_{N-1}$ 

The **position** of element  $A_i$  in a list is *i* 

The first element of the list is  $A_0$ , and the last element is  $A_{N-1}$ 

### List ADT Set of Operations

- Insert
- Remove
- Find
- Next
- Previous
- Print
- Clear

### List ADT Set of Operations

Given list: 34, 12, 52, 16, 12

Find(52) -> returns 2

Insert(25, 2) -> 34, 12, 25, 52, 16, 12

Remove(52) -> 34, 12, 15, 16, 12

Next(2)  $\rightarrow$  16 // next of given index

Previous(2) -> 12  $\frac{1}{2}$  // prev of given index

#### What does Find(8) returns?

The interpretation of what is appropriate for a function is entirely up to the programmer, as is the handling of special cases.

### A Simple Array Implementation of Lists

```
// Array-based list implementation
class AList : public List {
 ListItemType* listArray; // Array holding list elements
 static const int DEFAULT SIZE = 10; // Default size
 int maxSize;
                                     // Maximum size of list
 int listSize;
                                     // Current # of list items
                                     // Position of current element
 int curr;
```
### A Simple Array Implementation of Lists

```
// Array-based list implementation
class AList : public List {
 ListItemType* listArray; // Array holding list elements
 static const int DEFAULT SIZE = 10; // Default size
 int maxSize;
                                    // Maximum size of list
 int listSize;
                                    // Current # of list items
                                     // Position of current element
 int curr;
```

```
public:
  // Constructors
  // Create a new list object with maximum size "size"
 AList(int size = DEFAULT SIZE) : listSize(0), curr(0) {
   maxSize = size;listArray = new ListItemType[size]; // Create listArray
  \mathcal{F}-AList() { delete [] listArray; } // destructor to remove array
```

```
// Array-based list implementation
class AList : public List {
 ListItemType* listArray; // Array holding list elements
 static const int DEFAULT SIZE = 10; // Default size
 int maxSize;
                                    // Maximum size of list
 int listSize;
                                    // Current # of list items
                                     // Position of current element
 int curr;
```
#### public:

// Reinitialize the list void clear() { listSize = curr = 0; } // Simply reinitialize values

```
// Array-based list implementation
class AList : public List {
 ListItemType* listArray; // Array holding list elements
 static const int DEFAULT SIZE = 10; // Default size
                                     // Maximum size of list
 int maxSize;
 int listSize;
                                     // Current # of list items
                                     // Position of current element
 int curr;
```
#### public:

```
// Insert "it" at current position
bool insert(const ListItemType& it) {
  if (listSize >= maxSize) return false;
  for (int i = listSize; i > curr; i--) // Shift elements up
   listArray[i] = listArray[i-1]; // to make room
 listArray[curr] = it;// Increment list size
 listSize++;
 return true;
```

```
// Array-based list implementation
class AList : public List {
 ListItemType* listArray; // Array holding list elements
 static const int DEFAULT SIZE = 10; // Default size
 int maxSize;
                                     // Maximum size of list
 int listSize;
                                     // Current # of list items
                                     // Position of current element
 int curr;
```
#### public:

```
// Append "it" to list
bool append(const ListItemType& it) {
 if (listSize >= maxSize) return false;
 listArray[listSize++] = it;return true;
```

```
// Array-based list implementation
class AList : public List {
 ListItemType* listArray; // Array holding list elements
 static const int DEFAULT SIZE = 10; // Default size
 int maxSize;
                                    // Maximum size of list
 int listSize;
                                    // Current # of list items
                                     // Position of current element
 int curr;
```
#### public:

```
// Remove and return the current element
ListItemType remove() {
  if ((curr < 0) || (curr >= listSize)) // No current elementthrow std::out of range("remove() in AList has current of " + to string(curr) + " and size of "
     + to string(listSize) + " that is not a a valid element");
  ListItemType it = listArray[curr]; // Copy the element
  for(int i = curr; i < listSize-1; i++) // Shift them down
   listArray[i] = listArray[i+1];listSize--:
                                        // Decrement size
  return it;
```
Ref: OpenDSA Project https://opendsa-server.cs.vt.edu/ODSA/Books/Everything/html/ListArray.html

```
// Array-based list implementation
class AList : public List {
 ListItemType* listArray; // Array holding list elements
 static const int DEFAULT SIZE = 10; // Default size
 int maxSize;
                                    // Maximum size of list
 int listSize;
                                    // Current # of list items
                                     // Position of current element
 int curr;
```
public:

```
// Set current list position to "pos"
bool moveToPos(int pos) {
  if ((pos < 0) || (pos > listSize)) return false;
 curr = pos;return true;
ł
```

```
// Array-based list implementation
class AList : public List {
 ListItemType* listArray; // Array holding list elements
 static const int DEFAULT SIZE = 10; // Default size
 int maxSize;
                                    // Maximum size of list
 int listSize;
                                    // Current # of list items
                                     // Position of current element
 int curr;
```
#### public:

```
void moveToStart() { curr = 0; } // Set to front
void moveToEnd() { curr = listSize; } // Set at end
void prev() { if (curr != 0) curr--; } // Move left
void next() { if (curr < listSize) curr++; } // Move right
int length() { return listSize; } // Return list size
int currPos() { return curr; } // Return current position
```

```
// Array-based list implementation
class AList : public List {
 ListItemType* listArray; // Array holding list elements
 static const int DEFAULT SIZE = 10; // Default size
 int maxSize;
                                    // Maximum size of list
 int listSize;
                                    // Current # of list items
                                     // Position of current element
 int curr;
```
public:

// Return true if current position is at end of the list bool isAtEnd() {  $return \text{ curr} == \text{ listSize; } }$ 

```
// Check if the list is empty
bool isEmpty() { return listSize == 0; }
```

```
// Array-based list implementation
class AList : public List {
 ListItemType* listArray; // Array holding list elements
 static const int DEFAULT SIZE = 10; // Default size
 int maxSize;
                                    // Maximum size of list
 int listSize;
                                    // Current # of list items
                                     // Position of current element
 int curr;
```
#### public:

```
// Return the current element
ListItemType getValue() {
  if ((curr < 0) \vert\vert (curr >= listSize)) // No current element
    throw std::out of range("getvalue() in AList has current of " + to string(curr) + + " and size of "
      + to string(listSize) + " that is not a a valid element");
  return listArray[curr];
```
## Insert

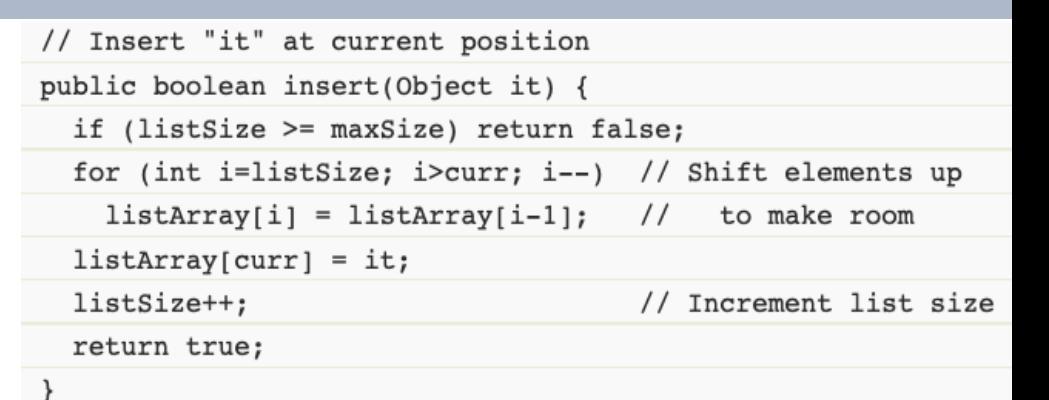

#### insert 512 to current position

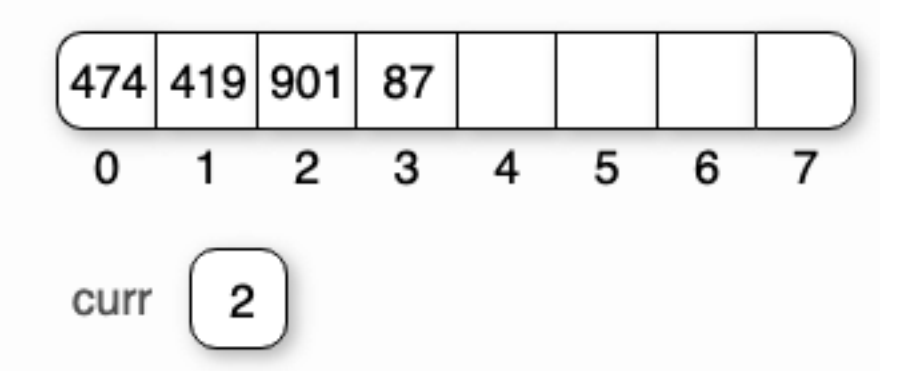

# Insert

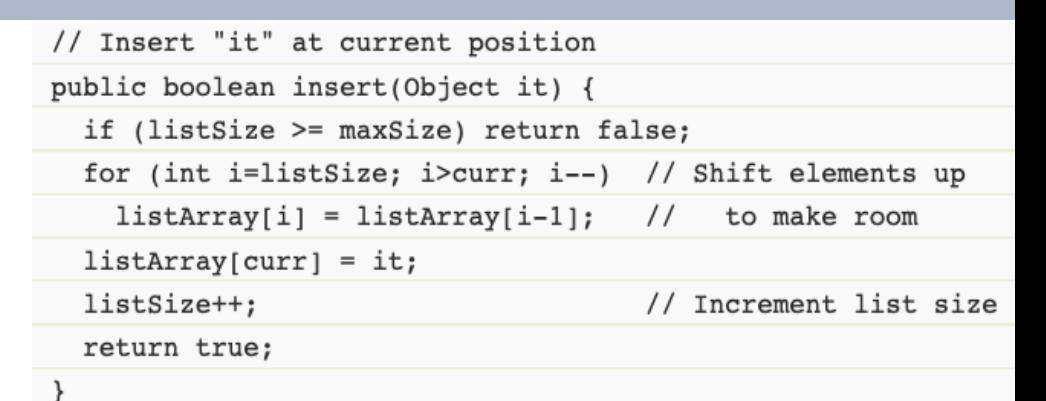

#### insert 512 to current position

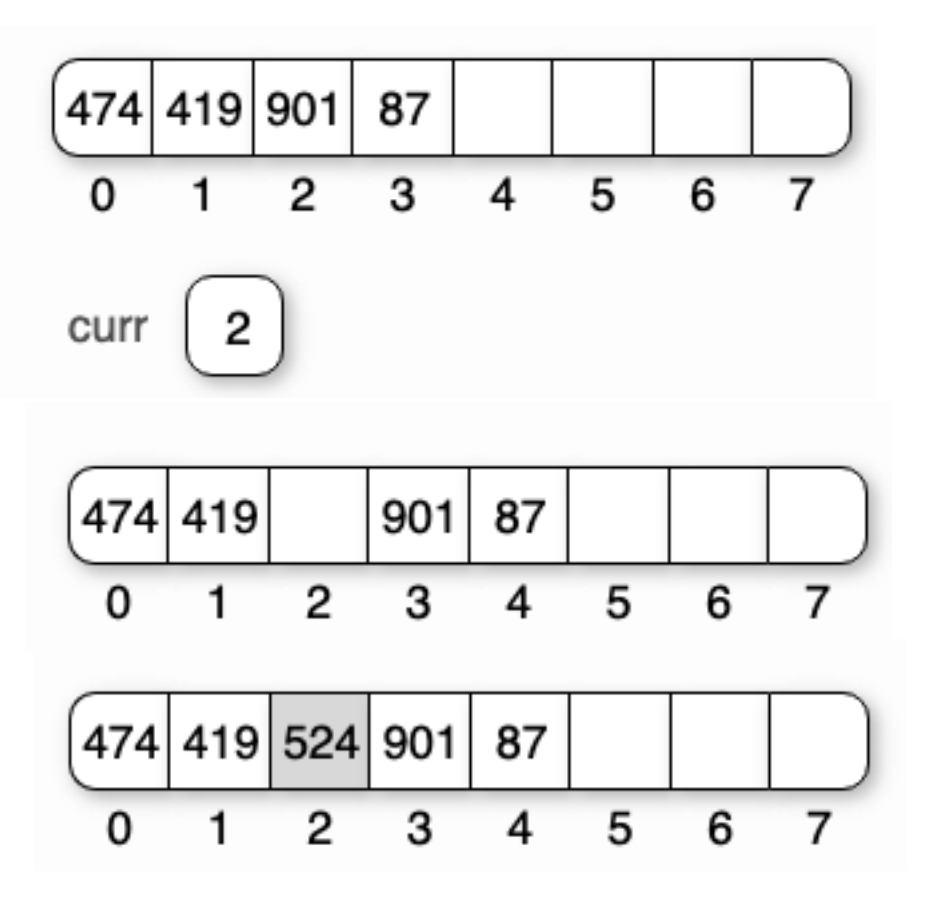

# Append

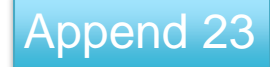

// Append "it" to list

public boolean append(Object it) {

if (listSize >= maxSize) return false;

 $listArray[listSize++] = it;$ 

return true;

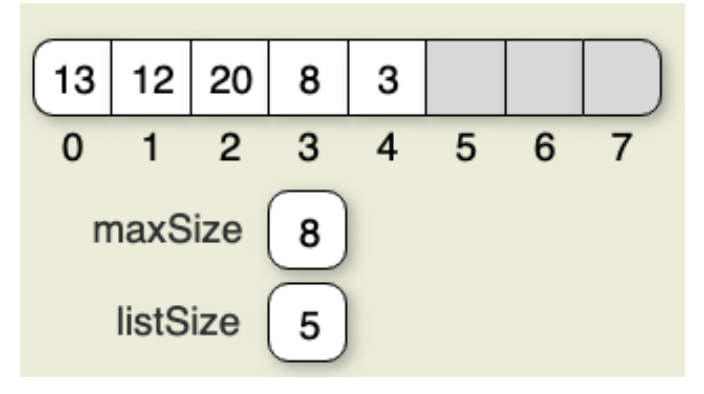

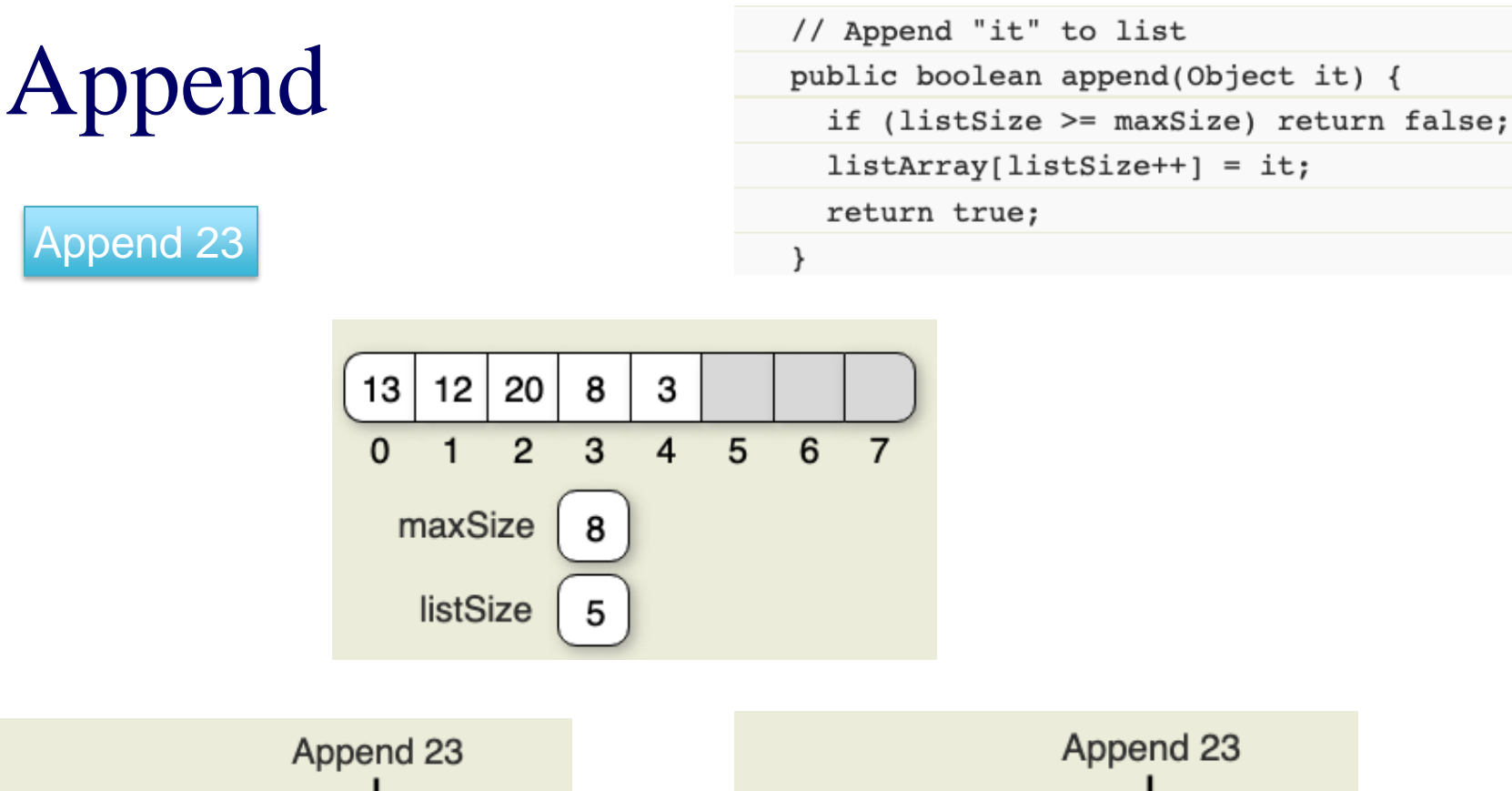

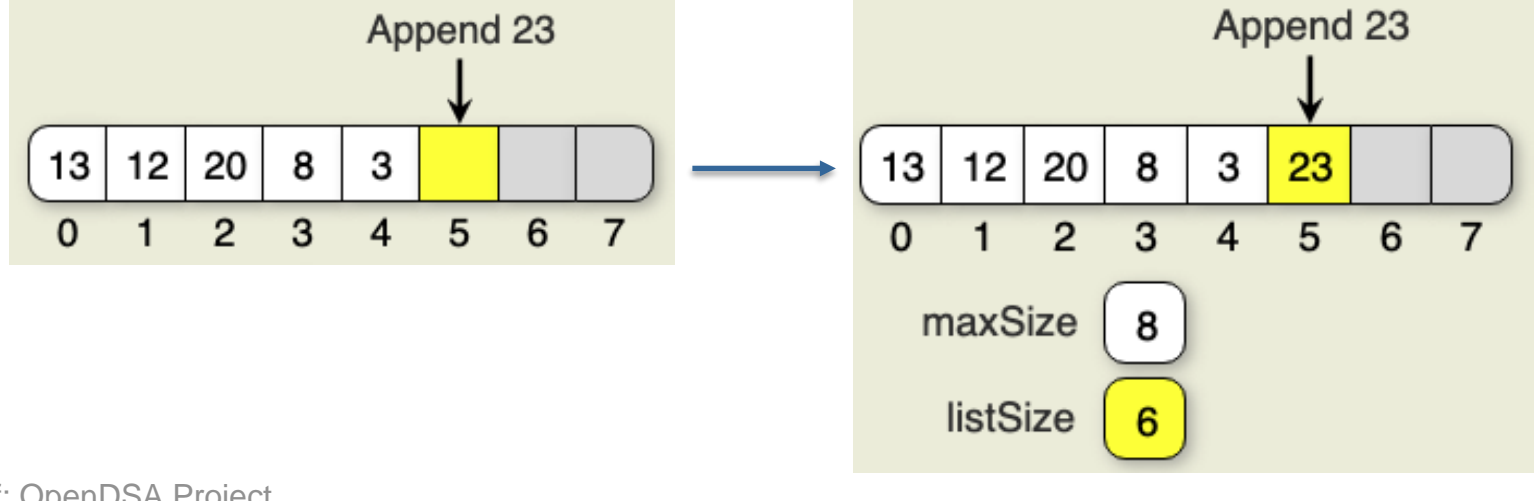

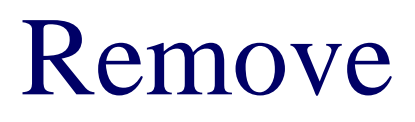

#### Remove 12 in position 1

// Remove and return the current element public Object remove() throws NoSuchElementException { if  $((curr<0) || (curr>=listSize))$  // No current element throw new NoSuchElementException("remove() in AList 1 + listSize + " that is not a a valid element"); Object it = listArray[curr]; // Copy the element for(int i=curr; i<listSize-1; i++) // Shift them down  $listArray[i] = listArray[i+1];$ listSize--; // Decrement size return it; ł

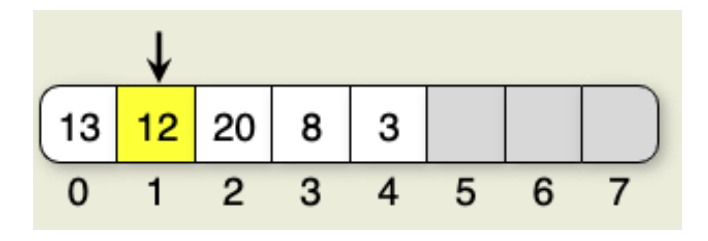

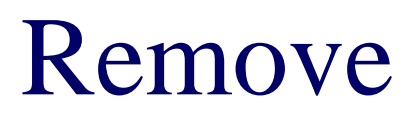

#### Remove 12 in position 1

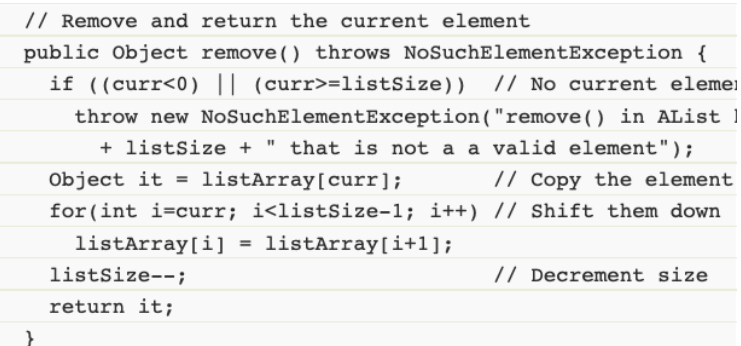

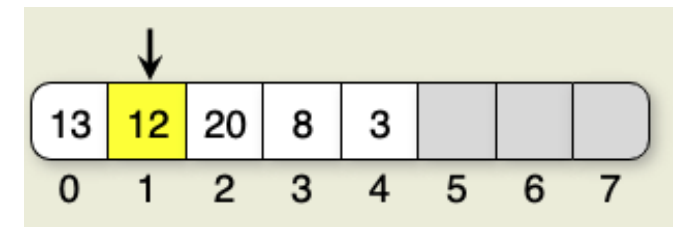

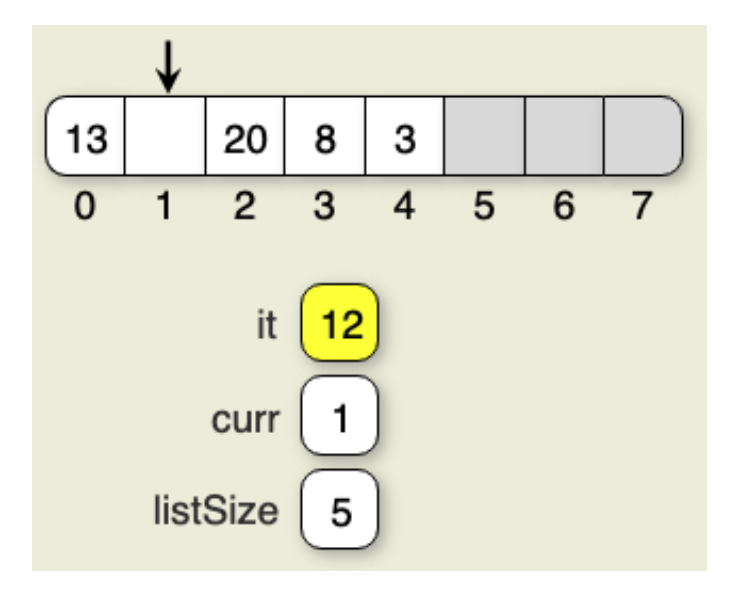

### Remove

#### Remove 12 in position 1

// Remove and return the current element public Object remove() throws NoSuchElementException { if ((curr<0) || (curr>=listSize)) // No current element throw new NoSuchElementException("remove() in AList 1 + listSize + " that is not a a valid element"); Object it = listArray[curr]; // Copy the element for(int i=curr; i<listSize-1; i++) // Shift them down  $listArray[i] = listArray[i+1];$ listSize--; // Decrement size return it;  $\mathcal{E}$ 

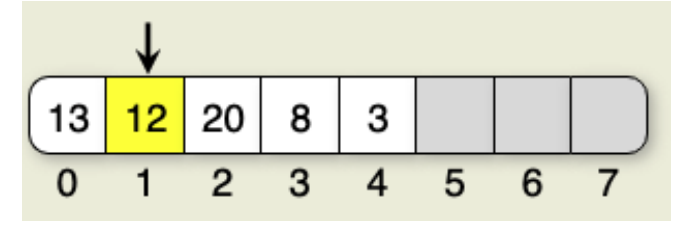

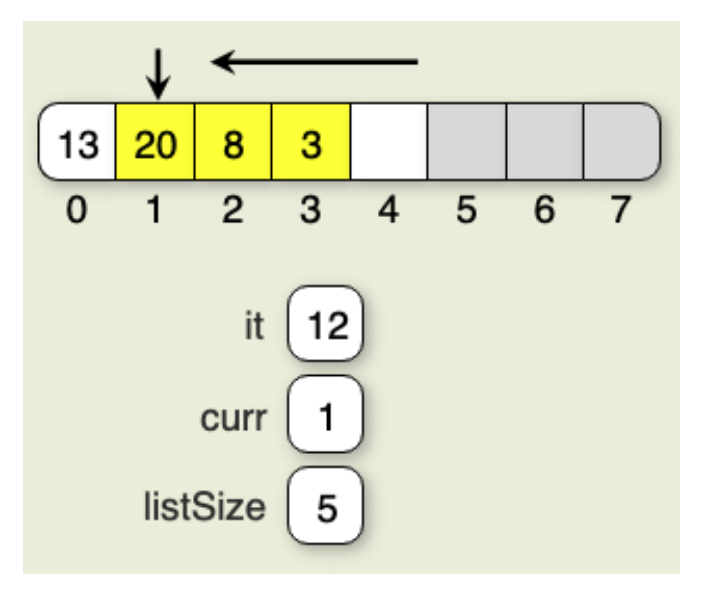

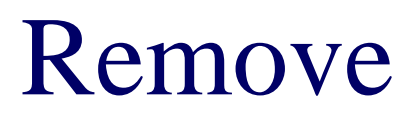

#### Remove 12 in position 1

#### // Remove and return the current element public Object remove() throws NoSuchElementException { if  $((curr<0) || (curr>=listSize))$  // No current element throw new NoSuchElementException("remove() in AList 1 + listSize + " that is not a a valid element"); Object it = listArray[curr]; // Copy the element for(int i=curr; i<listSize-1; i++) // Shift them down  $listArray[i] = listArray[i+1];$ listSize--; // Decrement size return it; λ

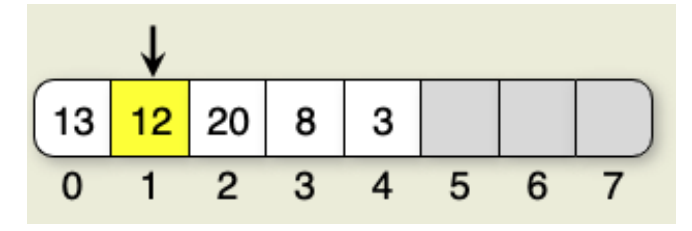

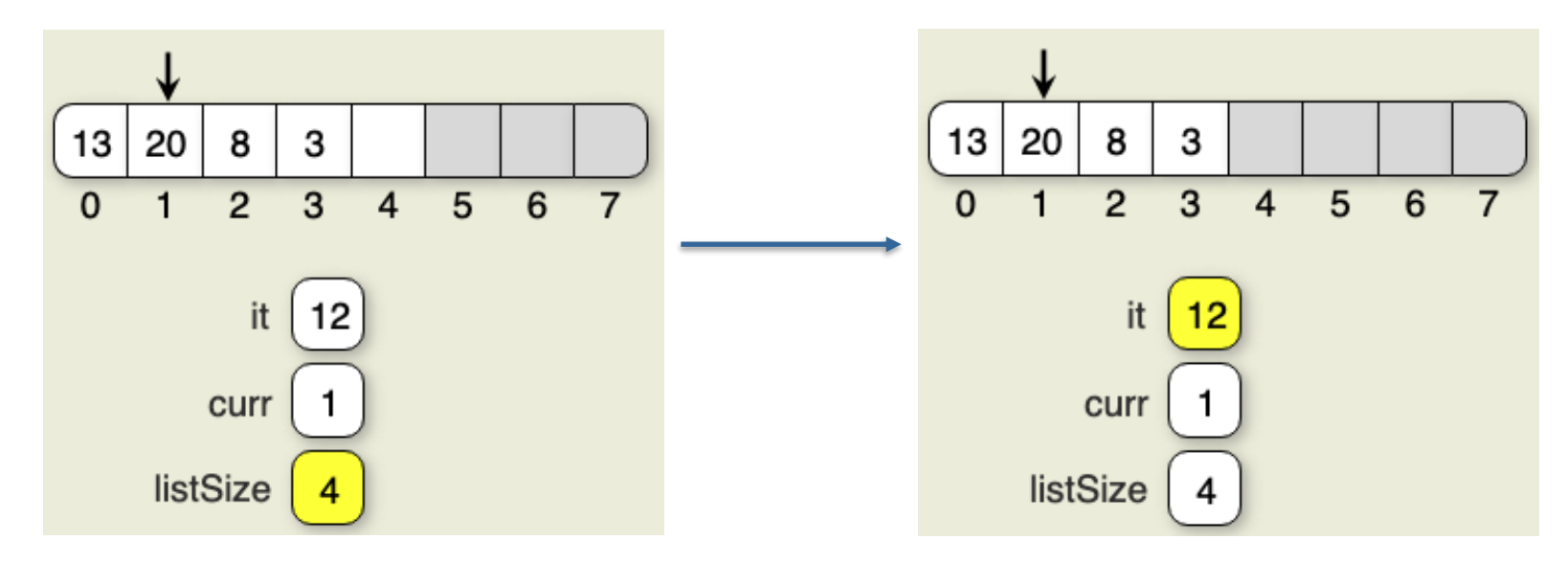

# Computational Times

# Printing list -> linear time Empty list  $\rightarrow$  constant time Insert & remove ops -> expensive

• depends on where the insertions and deletions occur

# Computational Times

# Insertion (worst case)

- Insert at the front of the list
- What is the complexity?

# Insertion (best case)

- Insert at the end of the list
- •What is the complexity?

# Computational Times

# Remove (worst case)

- Deleting the first element of the list
- What is the complexity?

# Remove (best case)

- Deleting the last element of the list
- What is the complexity?

## Remarks

There are many situations where the list is built up by insertions at the high end, and then only array accesses (i.e., getValue operations) occur. In such a case, the array is a suitable implementation.

If insertions and deletions occur throughout the list and in particular, at the front of the list, then the array is not a good option.